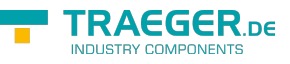

## <span id="page-0-1"></span><span id="page-0-0"></span>Fields

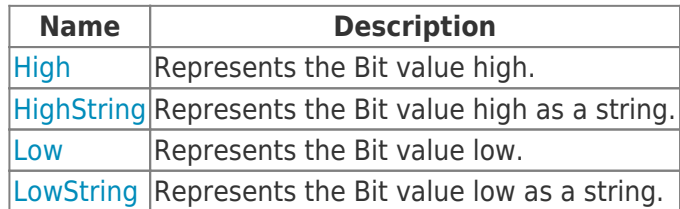

## <span id="page-0-2"></span>Methods

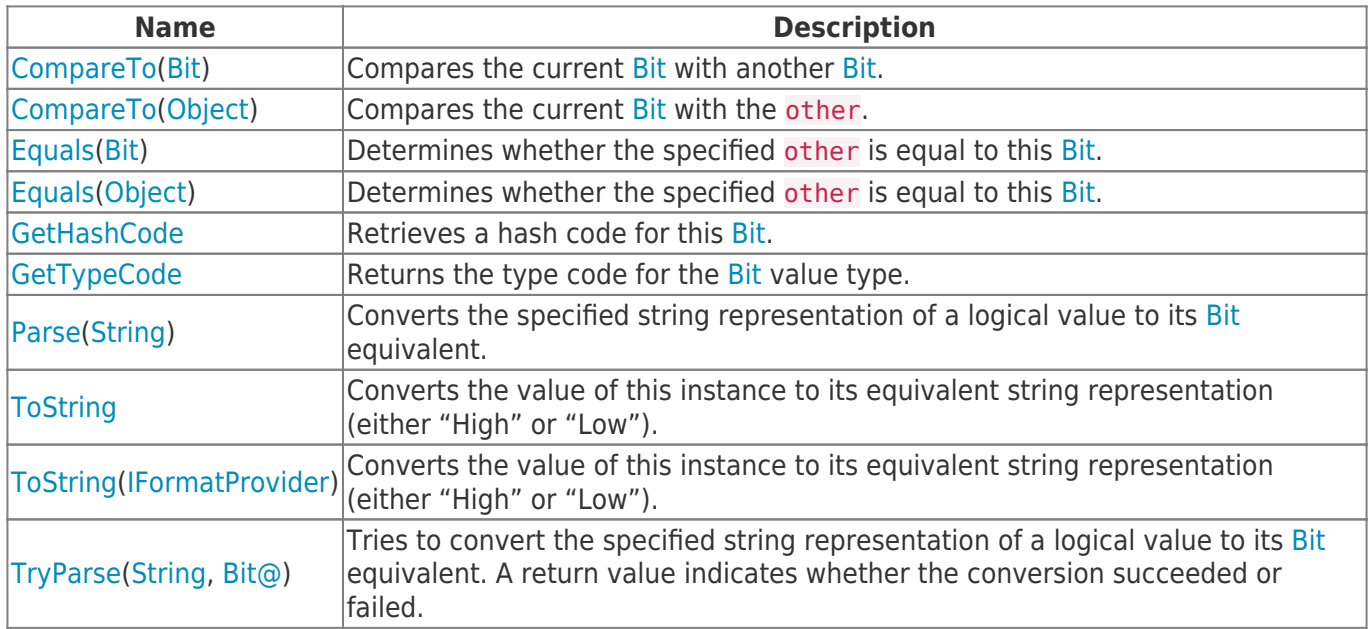

## <span id="page-0-3"></span>**Operators**

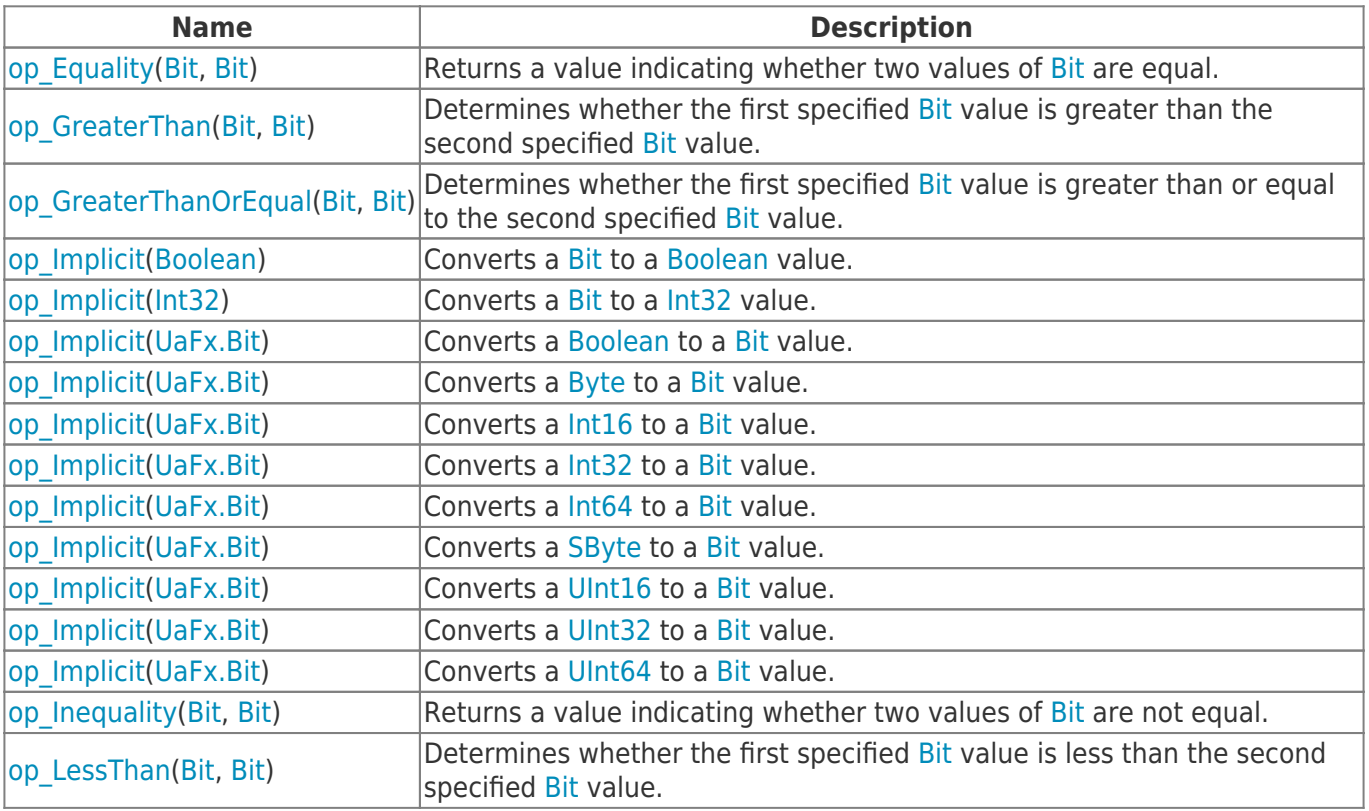

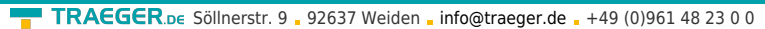

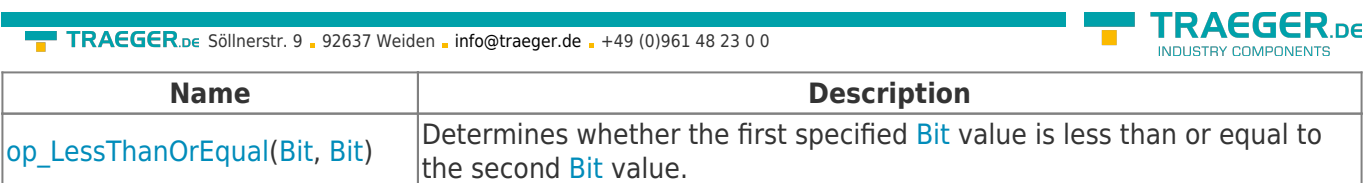

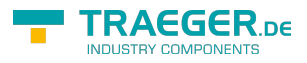

## **Table of Contents**

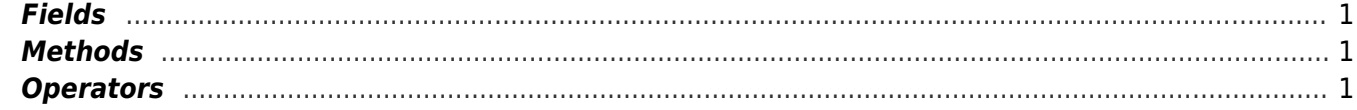

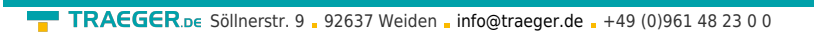

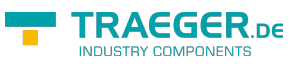